## **Se connecter, puis aller sur le site : [www.developpement-durable.gouv.fr](http://www.developpement-durable.gouv.fr/)**

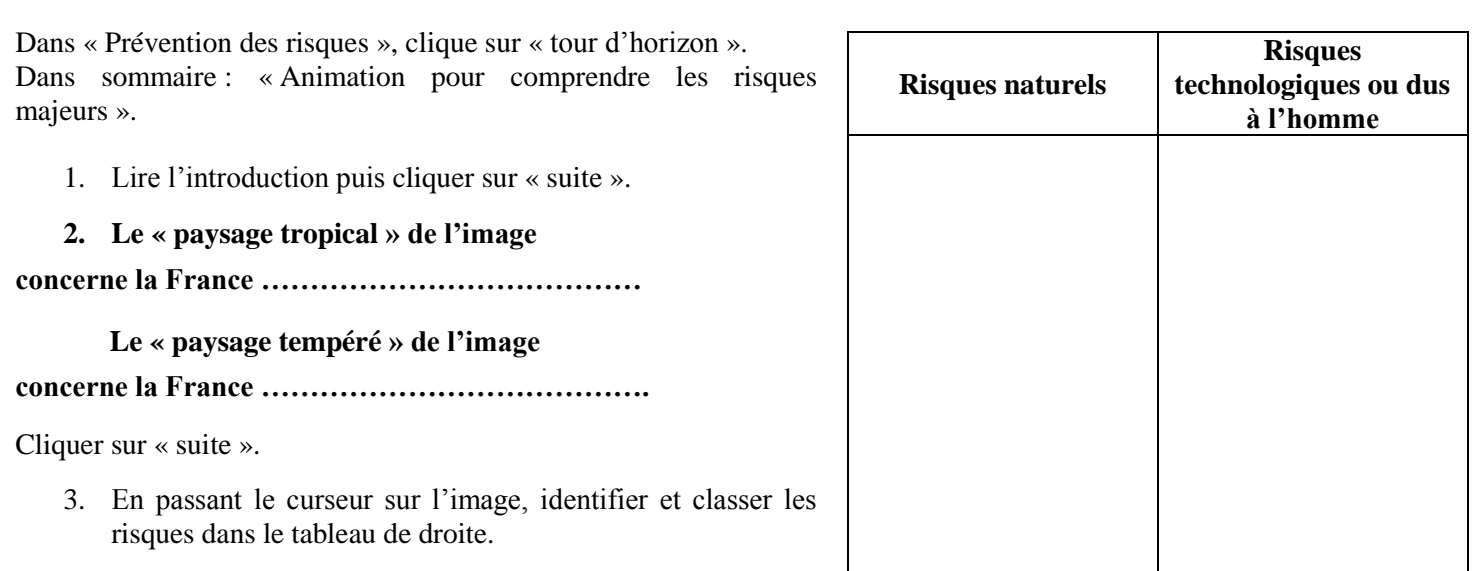

4. Choisir 3 risques et compléter le tableau ci-dessous.

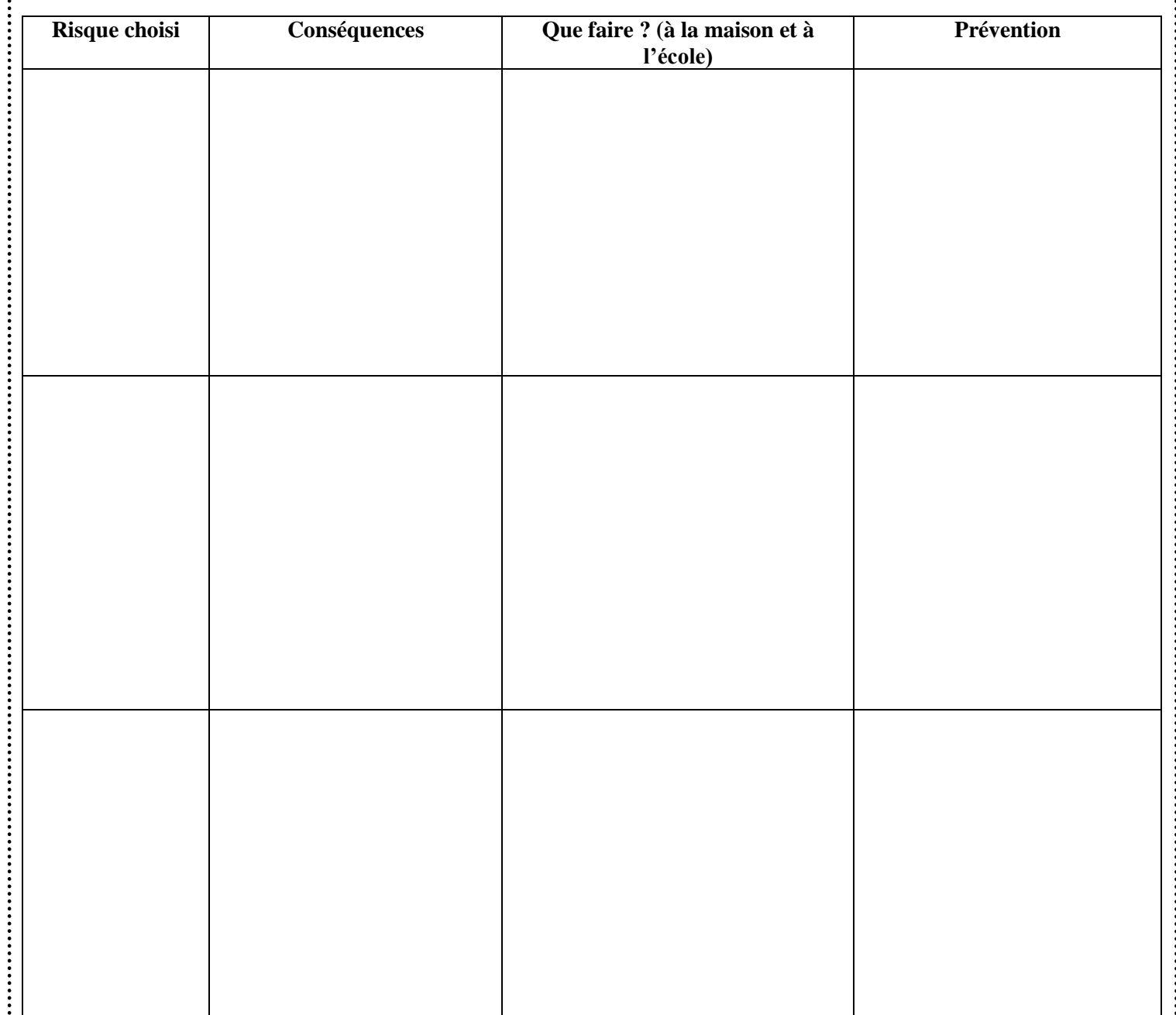